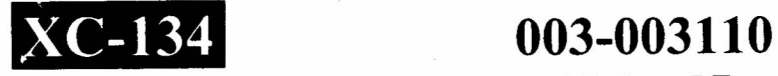

## B.C.A. (CBCS) Sem.-l Examination December-2014 CS-04 : Networking & Internet Environment (NEW)

### Faculty Code: 003 Subject Code: 003110

# Time: 2<sup>1</sup>/<sub>2</sub> Hours] [Total Marks: 70]

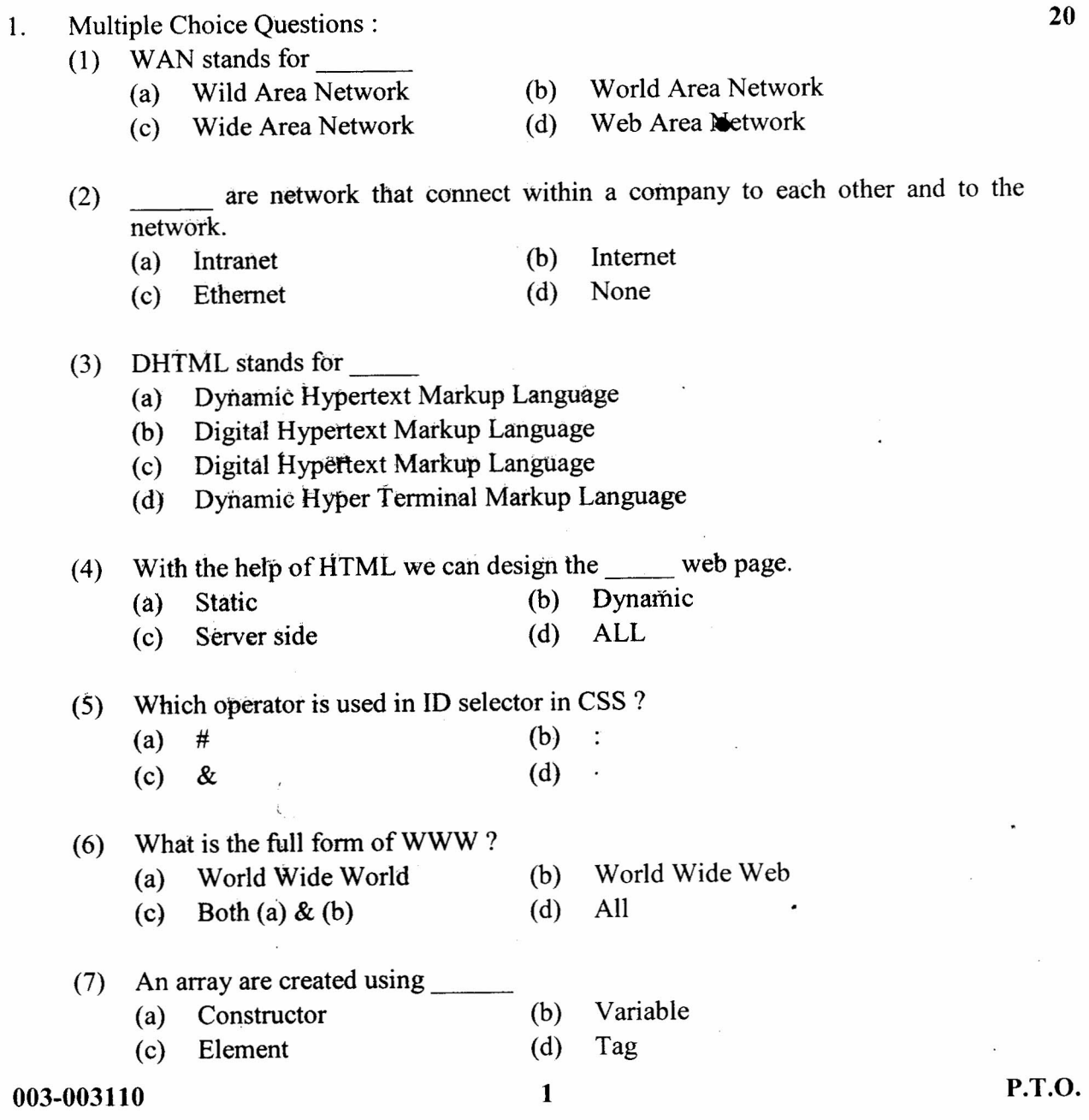

=----=..••-iiiiiiiiiiia\_--iiiiiiiillij========---==- ----=------

Ť.

 $\mathbf{0}$ 

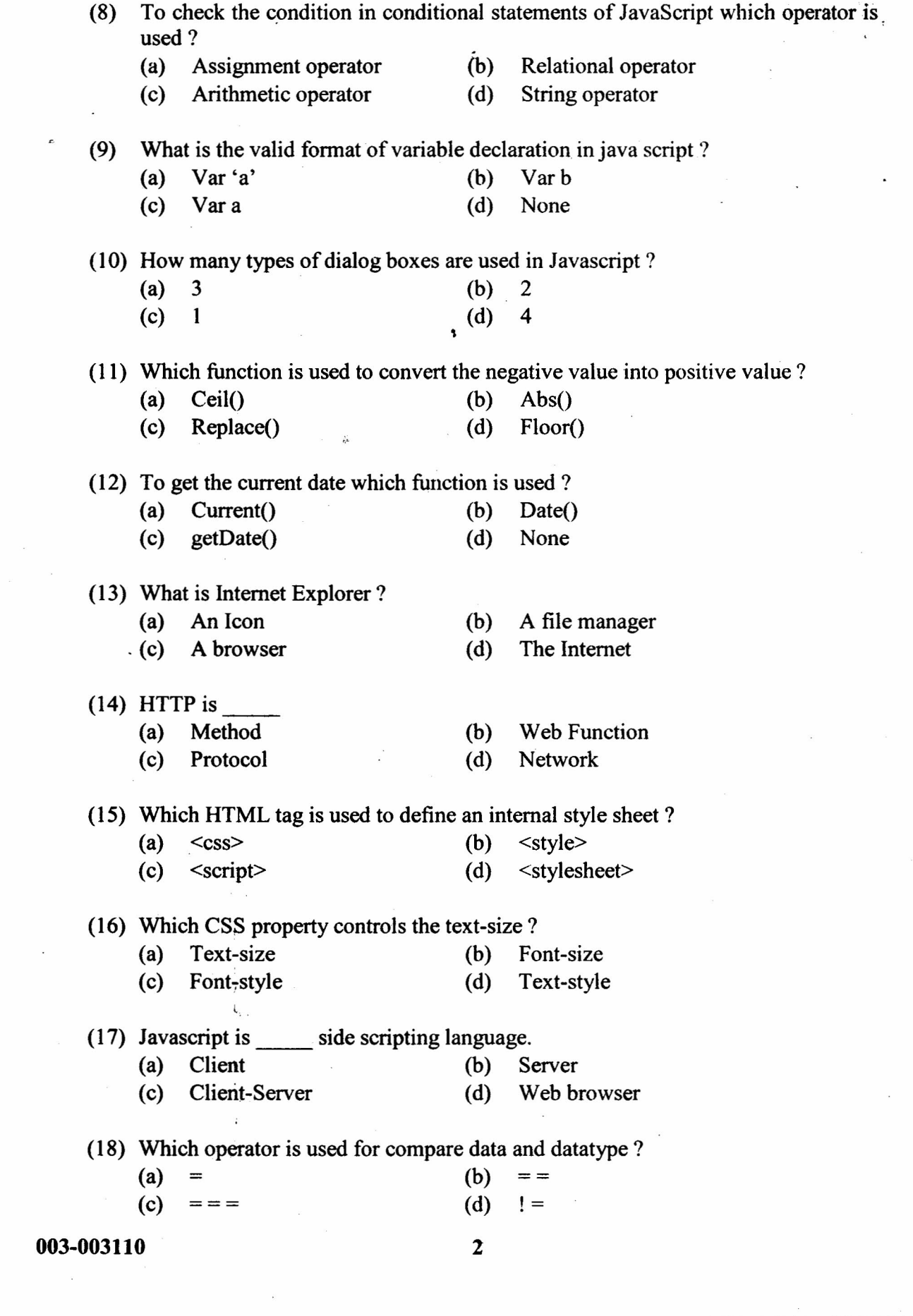

 $\mathbb{R}^{n}$ 

 $\blacktriangleright$ 

 $\mathbf{I}$ 

 $\mathbf{r} = \frac{\mathbf{r}}{2}$ 

(19) Match.round( $-20.5$ ) = ?

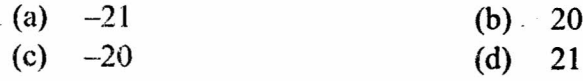

(20) method is used to remove focus from the specified object.

(a)  $Blur()$  (b) Focus()

(c) onBlur()  $(d)$  onFocus()

- 2. (a) Attempt the following: (any three)
	- (1) What is Computer Network ? Briefly explain it.
	- (2) Briefly explain Internet and Intranet.
	- (3) Write any four advantages of Network.
	- (4) List out the OSI and *TCP/IP* layers.
	- (5) Briefly explain ISP.
	- (6) Explain anyone topology.

(b) Attempt the following: (any three)

- (1) Explain E-mail service.
- (2) Explain DNS.
- (3) Explain Search engine.
- (4) Explailn Remote Login.
- (5) Explain FTP.
- (6) Explain URL.

(c) Attempt the following: (any two)

- (1) Explain TCP/IP in detail.
- (2) Explain types of network in detail.
- (3) Explain <table> tag in detail.
- $(4)$  Explain  $\le$ list $>$  tag in detail.
- (5) Explain <frame> tag in detail.

#### 3. (a) Attempt the following:  $(\text{any three})$

- (I) What is HTML ? Briefly explain.
- (2) What is CSS ? Briefly explain.
- (3) List out the different views of macromedia Dreamweaver.
- (4) How to create variables in Javascript ?
- (5) List out the properties of macromedia Dreamweaver.

**2**

(6) List out the text properties of macromedia Dreamweaver.

003-003110 3 **P.T.O.** 

6

9

**10**

6

- (b) Attempt the following:  $(\text{any three})$ 
	- (1) Briefly explain types of style sheet.
	- (2) Explailn any two formatting tags.
	- (3) Explain List properties in CSS.
	- (4) Explain break and continue statement.
	- $(5)$  Explain charAt $()$  function with example.
	- (6) Explain List out any five Math functions in Javascript.
- (c) Attempt the following:  $(any two)$  10
	- (1) Explailn font properties in CSS.
	- (2) Explain Background properties in CSS.
	- (3) How to create User define function in Javascript.
	- (4) Explain Array in Javascript.
	- (5) Write a Javascript program that accepts one number from the user. Find factorial of that number.

003-003110 4

.....-:

.1

 $\left(\right)$ 

,.'

· .